# Semiparametric Modeling of Health Care Cost and Resource Utilization

## Frank E Harrell Jr

Division of Biostatistics and Epidemiology Department of Health Evaluation Sciences University of Virginia School of Medicine Box 800717 Charlottesville VA 22908 USA fharrell@virginia.edu hesweb1.med.virginia.edu/biostat Slides, Data, S-Plus and R Code at /presentations

TWENTY-FOURTH ANNUAL Midwest Biopharmaceutical Statistics Workshop Muncie, Indiana 21-23 May 2001

**Outline**

1. Choosing the model

- 2. Difficulties with traditional parametric models
- 3. Advantages of making estimation of  $Y$ -transformation an explicit part of modeling

**Slide 1** 4. Cox model

- 5. AVAS transform–both–sides generalized additive model
- 6. Smearing estimator
- 7. Bootstrap for CLs of effects
- 8. S-PLUS and R functions
- 9. Examples: Prediction of hospital costs
- $\bullet$  To satisfy distributional assumptions so that CLs,  $P$ -values will be accurate
- To minimize lack of fit, make predictions more accurate
- Could choose a model to minimize complexity (especially interactions)
- **Slide 2** • Can't compare models on the basis of what was used to optimize one of them  $(R^2, SSE)$ 
	- $\bullet\,$  Hard to compare  $R^2$  from models for cost and log(cost)
	- Rank correlations and robust error measures can be useful
	- In upcoming example, Spearman  $\rho$  for cost model is 0.66, and is 0.67 for log(cost) model
	- Median absolute difference between predicted and observed costs is

\$19,300 and \$8,000 respectively

**Slide 3**

## **Difficulties with Parametric Models**

- $\bullet$   $\hat{\beta}$  sensitive to outliers
- Finding the best transformation of  $Y$
- Estimating  $E[Y|X]$  on original scale
- If derive CLs,  $P$ -values as if the  $Y$ -transformation is pre-specified,

**Slide 4**

inference is overconfident (Faraway, 1992 [3])

- Make estimation of  $Y$ -transform  $g$  part of the process
- If a programmable algorithm, can use the bootstrap to account for uncertainty in  $g$  (re–estimate  $g$  at each re–sample)
- $\bullet$  Results in honest coverage probabilities,  $P$ -values

**Cox Model**<sup>a</sup>

- Prob $[Y > c|X] = S(c|X) = S_0(c)^{\exp(X\beta)}$
- $S_0(\cdot)$  estimated from the data
- $\bullet$   $\hat{\beta}$  invariant to transformations on  $Y$ , robust to outliers

• 
$$
\hat{S}(c|X) = \hat{S}_0(c)^{\exp(X\hat{\beta})}
$$

- Quantile  $q$  of  $Y|X: \hat{S}^{-1}(q)$
- Estimate of mean: area under  $\hat{S}$
- Can handle right–censored costs but need to take into account

```
<sup>a</sup>See
        [2], heswebl.med.virginia.edu/biostat/teaching/
hpstat95.pdf,
hesweb1.med.virginia.edu/biostat/presentations/dia.
econ97.pdf.
```
informative censoring when censoring is on time and not \$ scale (no literature yet)

**Slide 7**

#### **AVAS**

• Tibshirani (1988) additivity and variance stabilization (AVAS) [8] [7, pp. 236-242]

 $g(Y|X = x) = f_1(x_1) + f_2(x_2) + \ldots + f_p(x_p) + \epsilon$ 

- Fitting criteria: maximize  $R^2$  while forcing  $Y$ -transform (monotonic) to result in nearly constant variance of residuals.
- Transformations are nonparametric (Friedman's super smoother [4])
- $\bullet~$  Estimating transformations for a number of variables will inflate  $R^2;$ use Efron bootstrap optimism estimator [6] to correct
- Duan 1983 [1]
- Estimated Y-transform  $\hat{q}$
- Residuals on transformed scale:  $e_1, e_2, \ldots, e_n$
- Predicted  $g(Y)$  :  $a = X\hat{\beta}$

- Statistical parameter of interest:  $\theta$ , e.g.  $E[Y|X]$
- Function of a vector of data that estimates this parameter:  $W$
- $\bullet \,$  Smearing estimator for  $\theta$ :  $\hat{\theta} =$  $W(\hat{g}^{-1}(a+e_1), \hat{g}^{-1}(a+e_2), \dots, \hat{g}^{-1}(a+e_n))$
- For AVAS nonparametric transformation  $\hat{g}$  use inverse linear interpolation to obtain  $\hat{g}^{-1}(\cdot)$

#### **Bootstrap for CLs of Estimated Effects**

- Nonparametric bootstrap to get pointwise CLs for transformations of each variable
- Effect of changing one predictor, holding others constant: Use ordinary bootstrap to estimate SD of difference in two smearing estimates (for two values of  $X$ ), assuming normality of such differences

### **S-P**LUS **and R Functions for AVAS / Bootstrap**

**Slide 11** In Hmisc library [5]. Basic avas function by Tibshirani is built–in to S-PLUS, is in R mva package. f ← areg.boot(Y ∼ monotone(age) + sex + weight) plot(f) # show transformations, CLs Function(f) # generate S-PLUS/R functions # defining transformations predict(f) # get predictions, # smearing etimates summary(f) # compute CLs on effects of # each X smearingEst() # generalized smearing # estimators

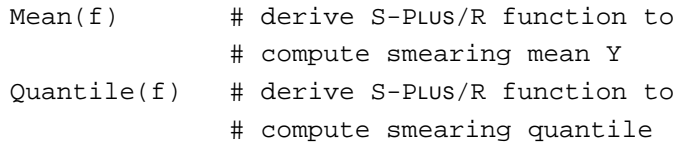

```
Slide 13
            • Prediction of hospital costs for 894 patients in SUPPORT (Study to
              Understand Prognoses Preferences Outcomes and Risks of
              Treatments)
              (hesweb1.med.virginia.edu/biostat/s/data)
            • Predictors: age, SUPPORT coma score, disease group (8 levels),
              mean arterial blood pressure
```

```
f.areg ← areg.boot(totcst ∼
  dzgroup + scoma + meanbp + age)
```
 $\bullet$  Apparent  $R^2$  = 0.43; bootstrap overfitting–corrected  $R^2$  = 0.41

**AVAS: Estimated Transformations**

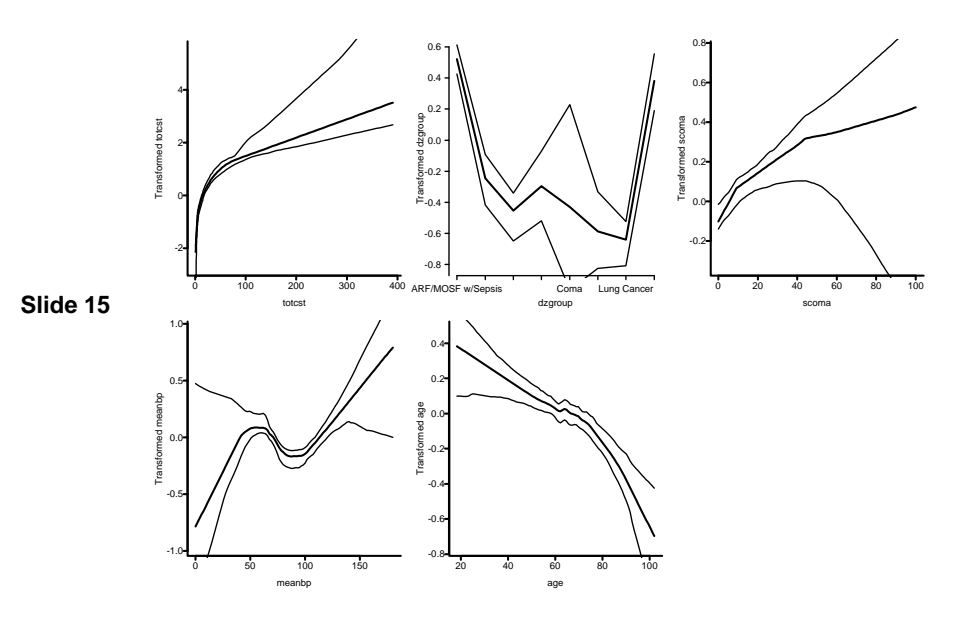

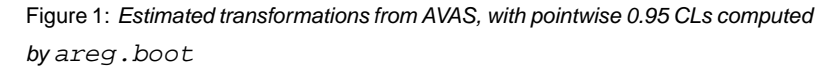

#### **Estimates of Effects of Predictors**

```
Slide 16
              summary(f.areg,
                   values=list(scoma=c(0,44),
                                                meanbp = c(90, 20, 60, 130))Values to which predictors are set when estimating
              effects of other predictors:
               totcst dzgroup scoma meanbp age<br>15.1    4.5    22    75    64.9
                  15.1 4.5 22Estimates of differences of effects on Median Y (from first X value),
              and bootstrap standard errors of these differences.
              Settings for X are shown as row headings.
              Predictor: dzgroup
                                        \begin{tabular}{lcccccc} \multicolumn{1}{c}{\text{Differences}} & S.E. Lower & 0.95 & Upper & 0.95 & & \multicolumn{1}{c}{\text{Pr}} \left( \, \left| \, \mathbf{Z} \, \right| \, \right) \\ & 0.00 & \multicolumn{1}{c}{\text{NA}} & \multicolumn{1}{c}{\text{NA}} & \multicolumn{1}{c}{\text{NA}} & \multicolumn{1}{c}{\text{NA}} & \multicolumn{1}{c}{\text{NA}} \\ \end{tabular}ARF/MOSF w/Sepsis 0.00 NA NA NA NA NA
                                 COPD -20.17 4.15 -28.3 -12.04 -4.87 1.14e-006<br>CHF -23.23 4.18 -31.4 -15.04 -5.56 2.73e-008
                          CHF -23.23 4.18 -31.4 -15.04 -5.56 2.73e-008<br>Cirrhosis -21.00 4.49 -29.8 -12.21 -4.68 2.87e-006
                                 000018 -21.00 4.49 -29.8 -12.21 -4.68 2.87e-006<br>
0001 -22.92 5.54 -33.8 -12.06 -4.14 3.54e-005
                     Coma -22.92 5.54 -33.8 -12.06 -4.14 3.54e-005
                      Colon Cancer -24.73 4.63 -33.8 -15.65 -5.34 9.29e-008<br>
Lung Cancer -25.23 4.34 -33.7 -16.72 -5.81 6.33e-009
                     Lung Cancer -25.23 4.34 -33.7 -16.72 -5.81 6.33e-009<br>MOSF w/Malig -4.75 3.48 -11.6 2.07 -1.37 1.72e-001
                                                                                           2.07 -1.37 1.72e-001
```
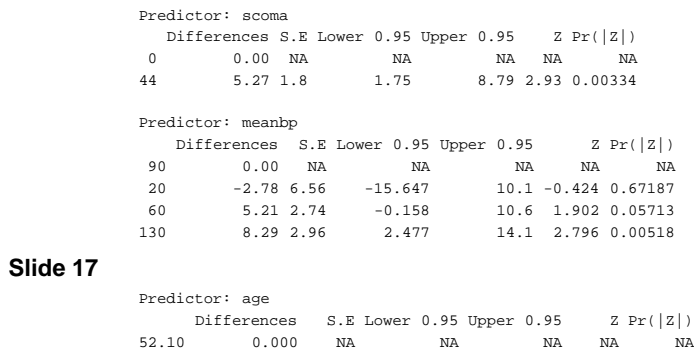

64.90 -0.898 0.671 -2.21 0.417 -1.34 0.1806 74.66 -2.034 0.938 -3.87 -0.195 -2.17 0.0302

**AVAS Residuals**

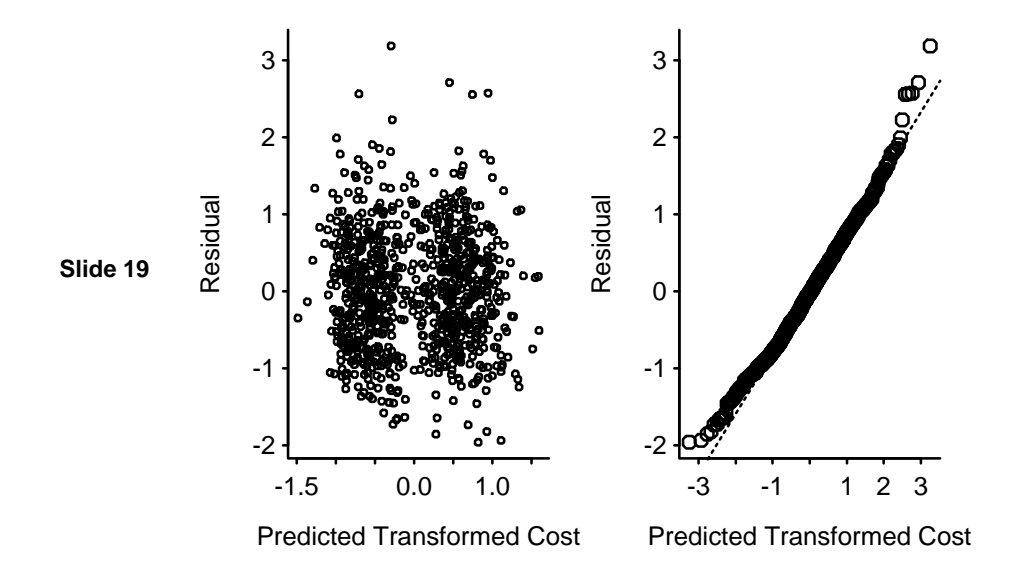

Figure 2: Left panel: residuals from AVAS fit against predicted transformed  $Y$ . Right panel: q–q plot of residuals against the normal distribution.

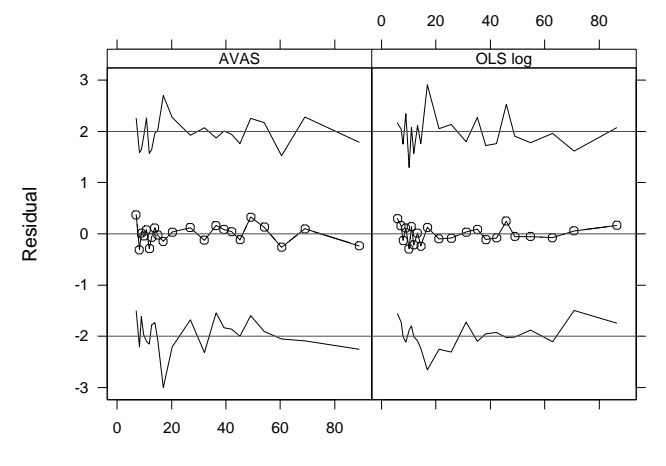

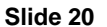

Predicted Mean Cost

Figure 3: Means and  $\pm 2$  standard deviations of residuals from AVAS (left panel) and OLS on log cost (right panel), after stratifying predicted mean costs into intervals containing an average of 80 patients. Residuals were first scaled to have overall standard deviations of 1.0 for both models. Both models appear to be equally variance stabilizing. There is a slight lack of fit of the log OLS model for very small predicted mean costs.

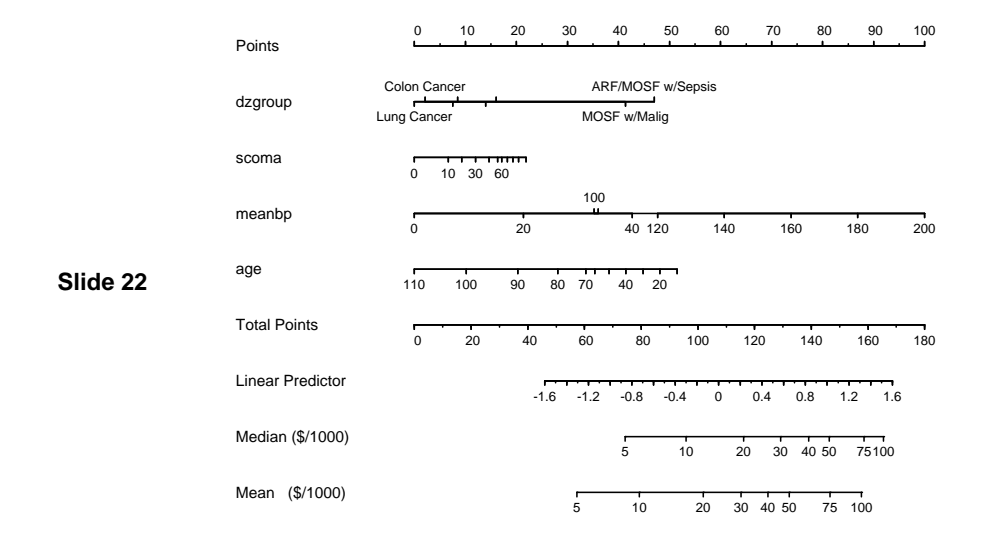

Figure 4: Nomogram for predicting median and mean hospital cost for an individual patient.

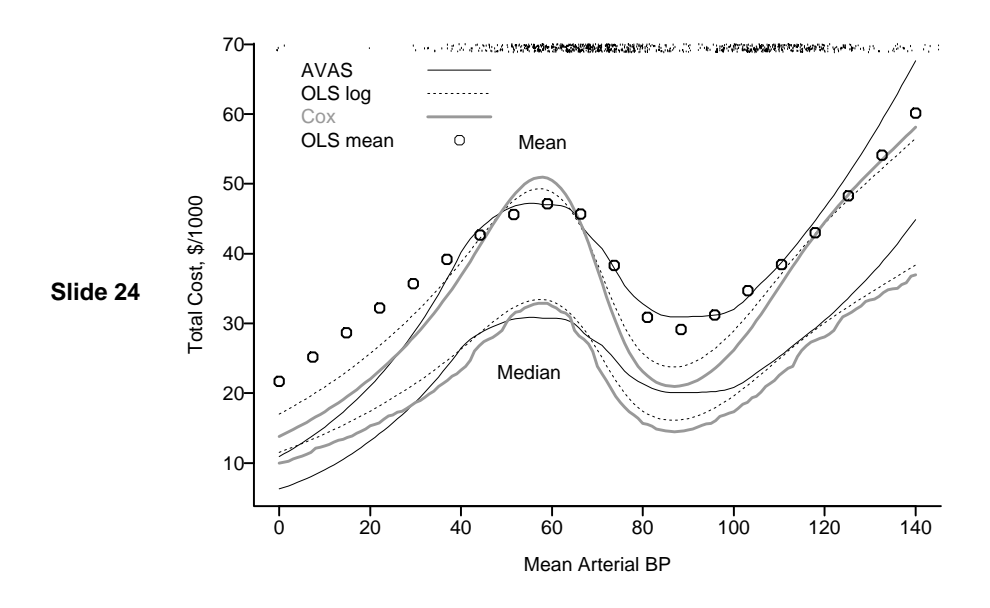

Figure 5: Comparison of methods in predicting mean and median cost as a function of mean arterial blood pressure, for AVAS, ordinary least squares (OLS) on log cost, and the Cox model on the original cost scale. The rug plot at the top of the graph shows the data distribution for mean blood pressure. For AVAS, smearing estimators are used. For OLS based on log cost, the log–normal distribution is used so that the MLE of the estimated mean cost is  $\exp(\hat\mu+{1\over2}\hat\sigma^2)$ . In addition,  $\hat Y$  is presented on the original scale for an OLS model using that scale (shown as dots; note the scant data  $\hbar$   $\beta$ .p.  $< 35$ ). This is a direct but non–robust estimate of the mean assuming no interactions.

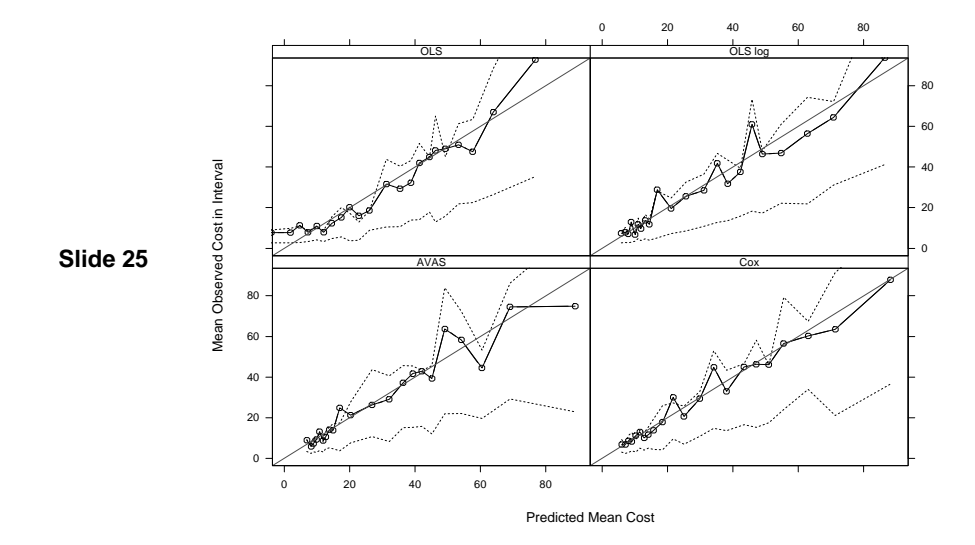

Figure 6: Plots of means of predicted mean costs vs. mean observed costs, by intervals of predicted costs containing an average of 40 subjects. The line of identity is shown. Dotted lines depict outer quartiles of observed costs within the intervals. Note the systematic error for low predicted mean costs for OLS done on the original cost scale. The other three methods appear equally good. The minimum Spearman  $\rho$  between any two predicted means was 0.97.

• Spearman  $\rho$  for predicted mean cost vs. actual cost in individual patients is 0.66, 0.69, 0.67, 0.68 for OLS, log OLS, AVAS, and Cox, respectively.

**Slide 26**

#### **Abstract**

Cost and other health resource utilization measures such length of hospital stay have strongly skewed distributions that make robust estimation of patient and provider effects difficult. The robust semi-parametric Cox proportional hazards model has been shown to have advantages for modeling hospital cost (Dudley et al. 1993 [2]). Ordinary least squares, a commonly used older approach, can perform well if the response variable has been suitably transformed and if appropriate non-linear and non-additive effects are allowed for the predictors. However, if one has to do exploratory analyses to determine the response transformation, variances of parameter estimates are no longer appropriate (Faraway 1992 [3]). This argues for making the determination of the transformation of the response to be an explicit part of the modeling process so that the bootstrap can be used to estimate variances correctly. Tibshirani's AVAS method [8] is a kind of generalized additive model in which the predictors

**Slide 27**

are nonparametrically transformed to optimize  $R^2$  and the response is nonparametrically transformed to stabilize variances of residuals. This talk will show how the AVAS approach can be extended to allow estimation of mean (using Duan's smearing estimator [1] and median cost given predictors, and how the bootstrap can be used to obtain confidence intervals for effects, taking all modeling steps into account. A fitted AVAS model will be compared to a Cox model for health care costs.

#### **References**

[1] N. Duan. Smearing estimate: A nonparametric retransformation method. Journal of the American Statistical Association, 78:605–610, 1983.

- [2] R. Dudley, F. E. Harrell, L. Smith, D. B. Mark, R. M. Califf, D. B. Pryor, D. Glower, J. Lipscomb, and M. Hlatky. Comparison of analytic models for estimating the effect of clinical factors on the cost of coronary artery bypass graft surgery. Journal of Clinical Epidemiology, 46:261–271, 1993.
- [3] J. J. Faraway. The cost of data analysis. Journal of Computational and Graphical Statistics, 1:213–229, 1992.
- [4] J. H. Friedman. A variable span smoother. Technical Report 5, Laboratory for Computational Statistics, Department of Statistics, Stanford University, 1984.
- [5] F. E. Harrell. Hmisc: A library of miscellaneous S-PLUS functions. Available from lib.stat.cmu.edu or hesweb1.med.virginia.edu/s/Hmisc.html, 2000.
- **Slide 29** [6] F. E. Harrell, K. L. Lee, and D. B. Mark. Multivariable prognostic models: Issues in developing models, evaluating assumptions and adequacy, and measuring and reducing errors. Statistics in Medicine, 15:361–387, 1996.
	- [7] MathSoft. S-PLUS 2000 Guide to Statistics, volume 1. MathSoft Data Analysis Products Division, Seattle, WA, 1999.
	- [8] R. Tibshirani. Estimating transformations for regression via additivity

and variance stabilization. Journal of the American Statistical Association, 83:394–405, 1988.